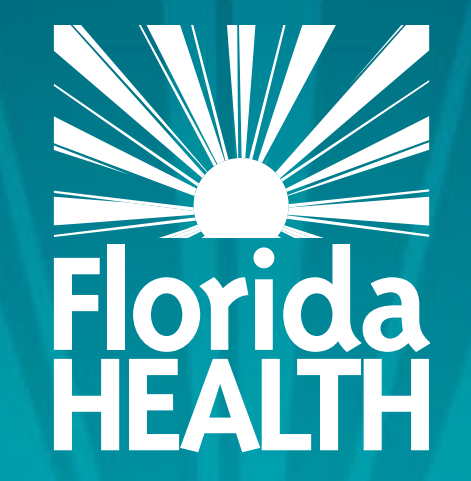

# FLORIDA DEPARTMENT OF HEALTH

**COMPLETING THE MANAGEMENT PLAN FOR SPONSORS OF AFFILIATED CENTERS (S), AFTERSCHOOL MEALS PROGRAM SPONSORS (A) AND HOMELESS CHILDREN NUTRITION PROGRAM SPONSORS (H)**

### **Bureau of Child Care Food Programs** Florida Department of Health

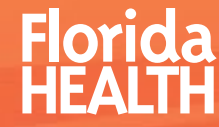

#### THE MANAGEMENT PLAN

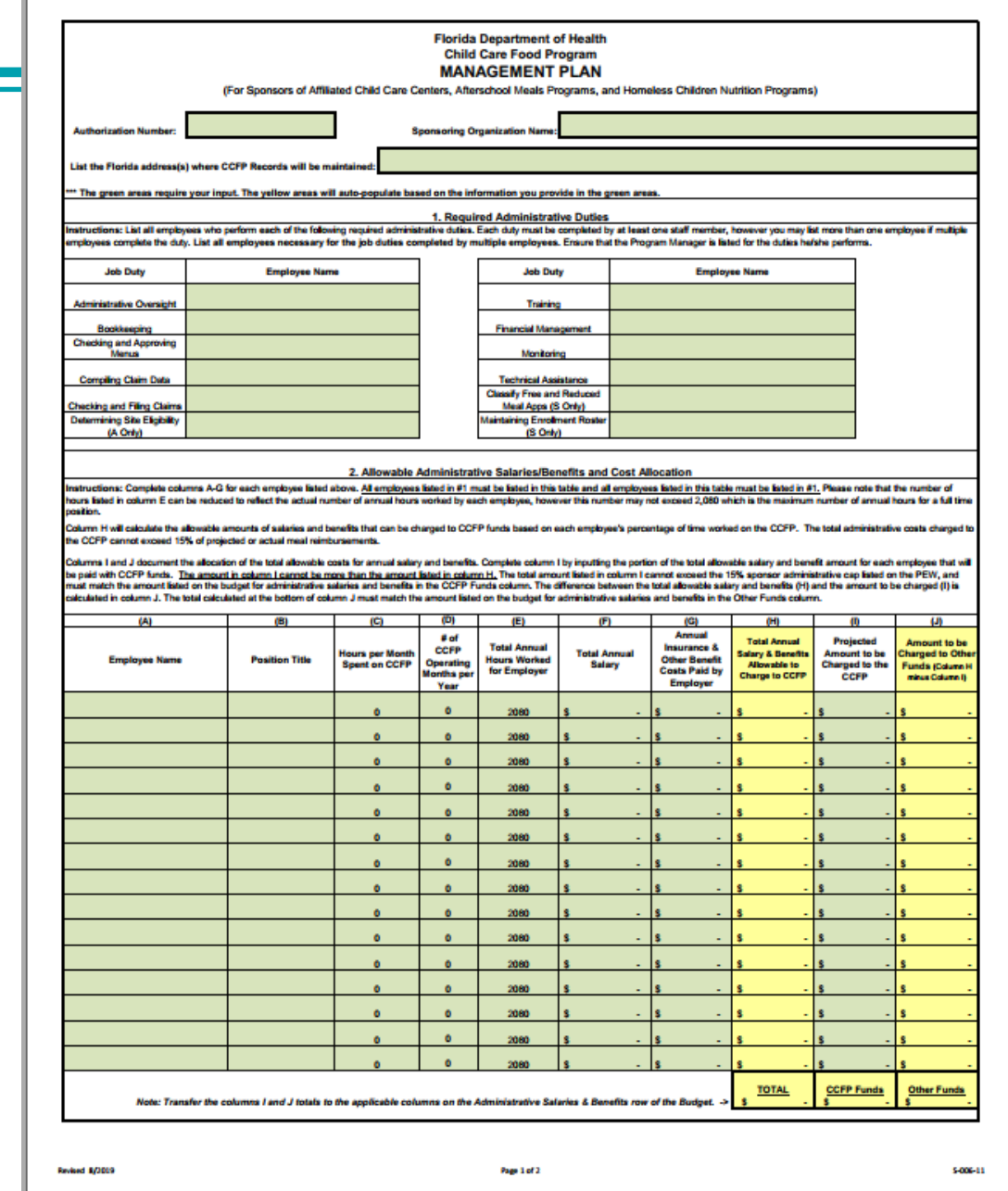

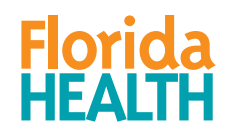

**Revised 8/2019** 

\$006-11

## COMPLETING THE MANAGEMENT PLAN

- The Management Plan is an Excel spreadsheet. You will complete the information in the green fields. The yellow fields will either autofill or auto-calculate based on the information you provide in the green fields.
- Input your Authorization Number and organization name, and list the Florida address(es) where CCFP Records will be maintained.
- In section 1, provide a complete list of staff who will be responsible for each required administrative duty. If the administrative duty is not applicable for your contractor type (S, A, or H), you can type N/A in the field or leave it blank; however you must identify at least one person responsible for the other duties listed.

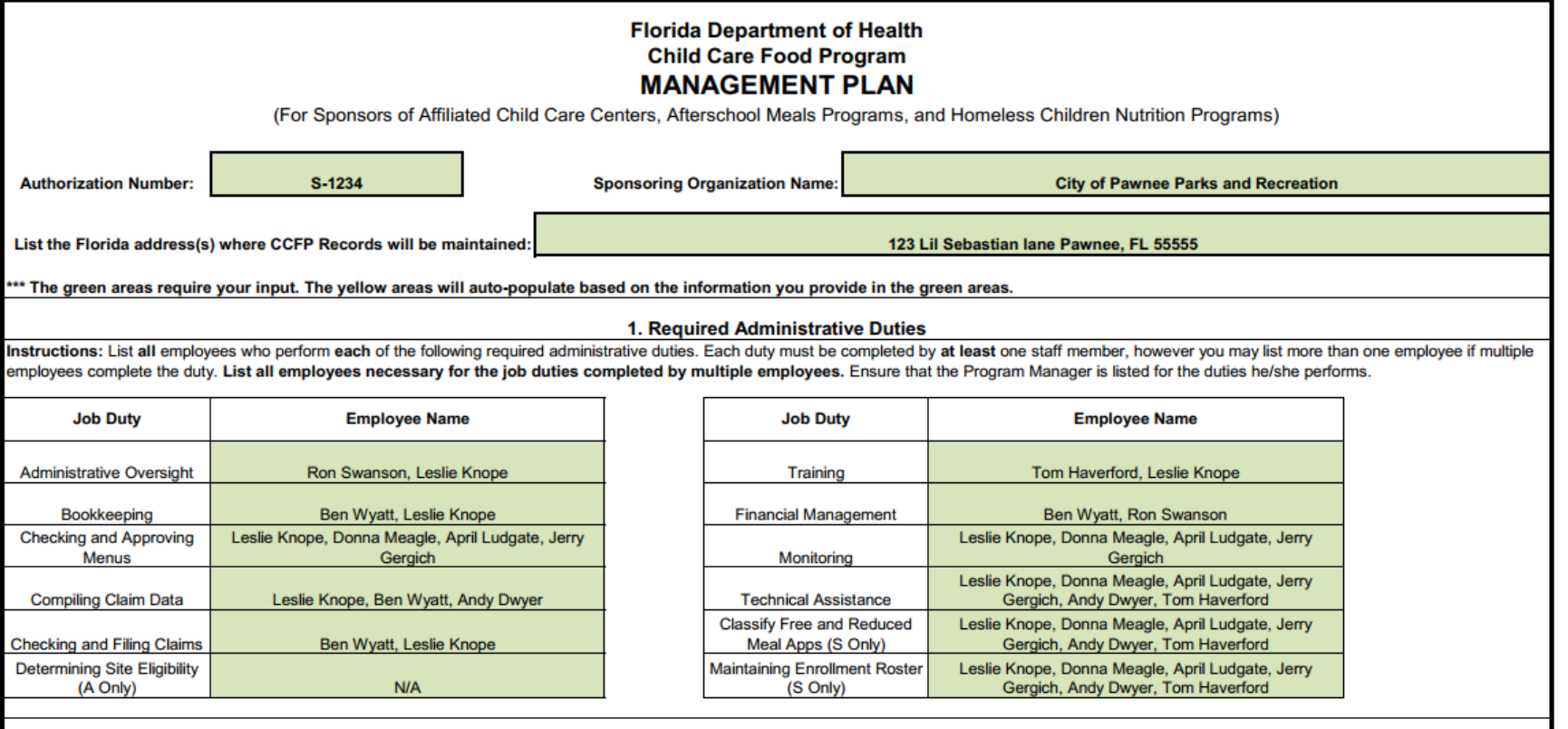

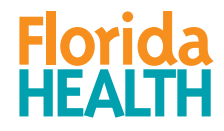

# ADMINISTRATIVE SALARIES/BENEFITS TABLE

- In #2, complete columns A-E for each employee listed in #1.
- In column C, the maximum number of hours per month is 173.33. This cannot include overtime hours.
- The number of operating months must be entered in column D.
- Column E can be reduced for employees working less than 2,080 hours. 2,080 is the maximum number of annual hours for a full-time position.

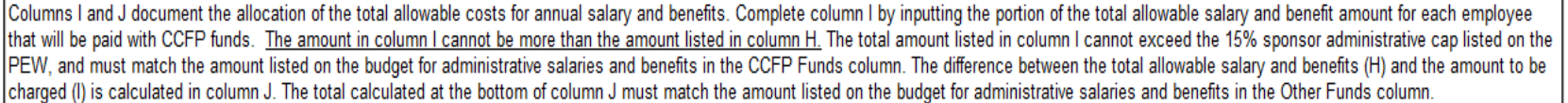

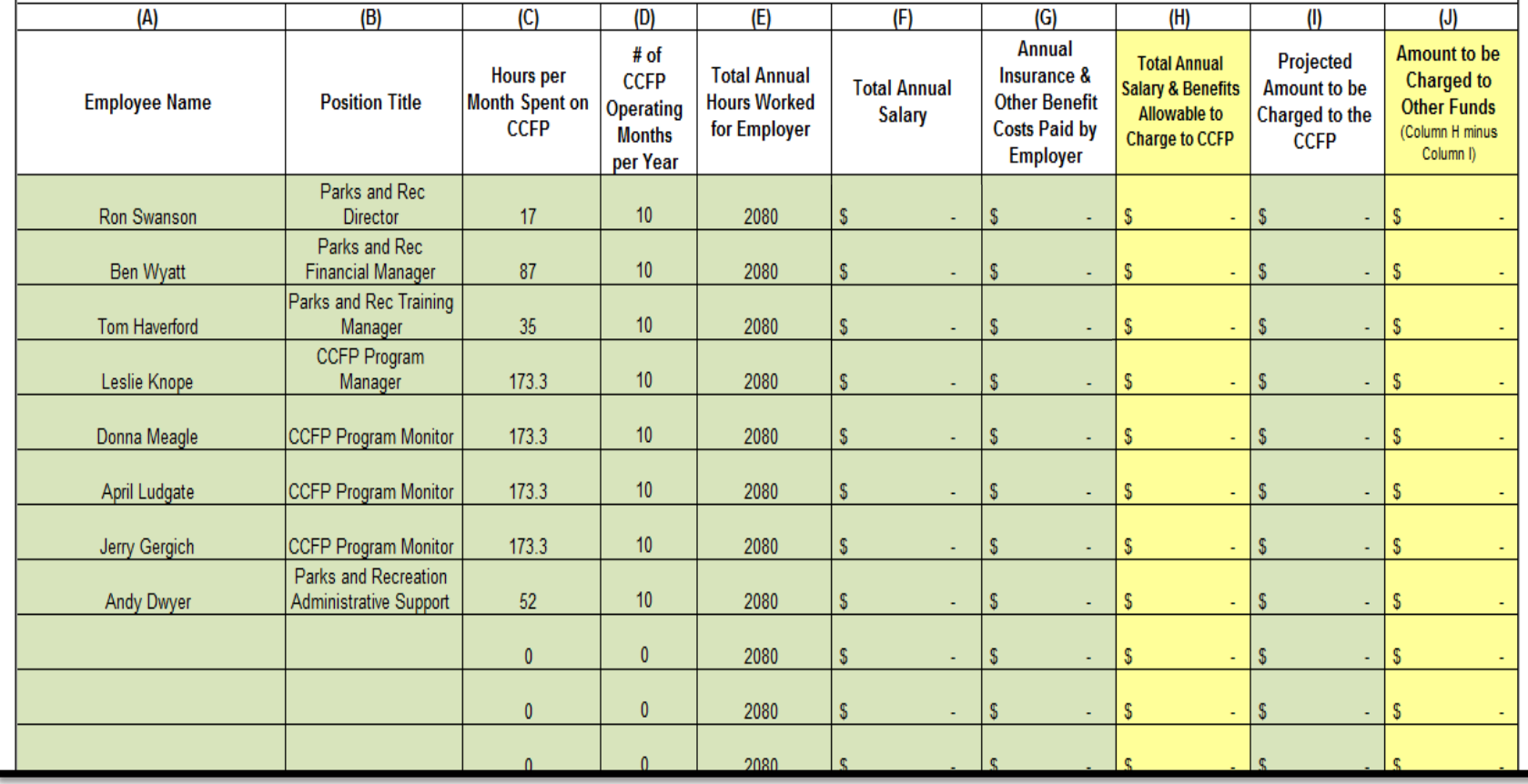

### ADMINISTRATIVE SALARIES/BENEFITS TABLE

- Complete columns F-G for the employees listed **only if you are charging their salaries and/or benefits to the CCFP**.
- Column H will calculate the allowable amounts of salaries and benefits that can be charged to CCFP funds based on each employee's percentage of time worked on the CCFP.
- The total administrative costs in column H charged to the CCFP cannot exceed the Sponsor Administrative Cap.

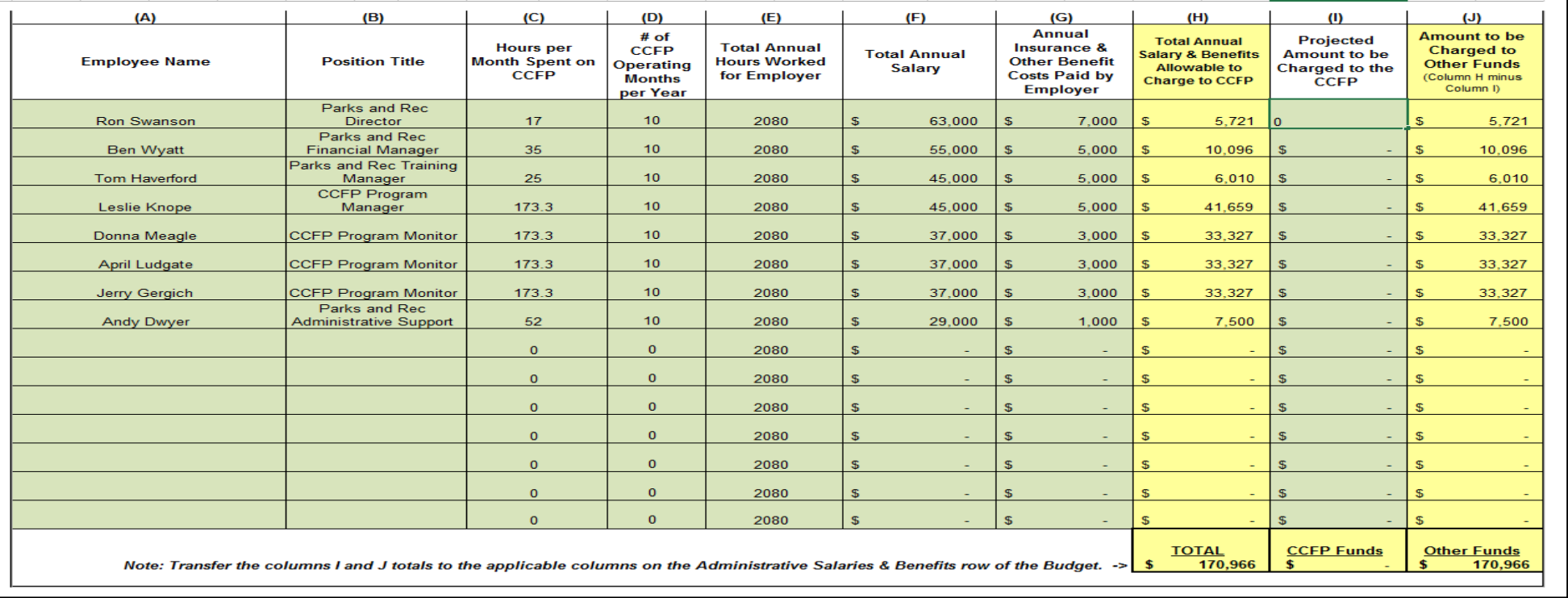

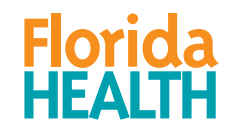

# ADMINISTRATIVE SALARIES/BENEFITS TABLE

- You must document how you plan to allocate the total allowable costs for annual salaries and benefits. In its entirety, table #2 provides an accurate methodology to determine the total administrative labor costs for CCFP and to allocate this cost between CCFP funds and other funding sources.
- Why allocate salary costs?
- A sponsoring organization must be able to cover the costs of administering the program to meet the financial viability requirements of the CCFP federal regulations. Column H calculates the projected cost of administrative labor based on the percentage of time worked on the CCFP by each employee.
- The total cost may exceed the amount of your organization's administrative cap, or your organization may be paying for its administrative salaries with other funding sources. The amounts and sources of other funds used for CCFP administrative labor costs must be disclosed and reflected on the budget.
- Column I
- Cannot be more than the amount in column H.
- Column J

**Florida** 

- Calculates the difference between column H and column I.
- **Transfer the columns I and J totals to the applicable columns on the Administrative Salaries and Benefits row of the Budget**

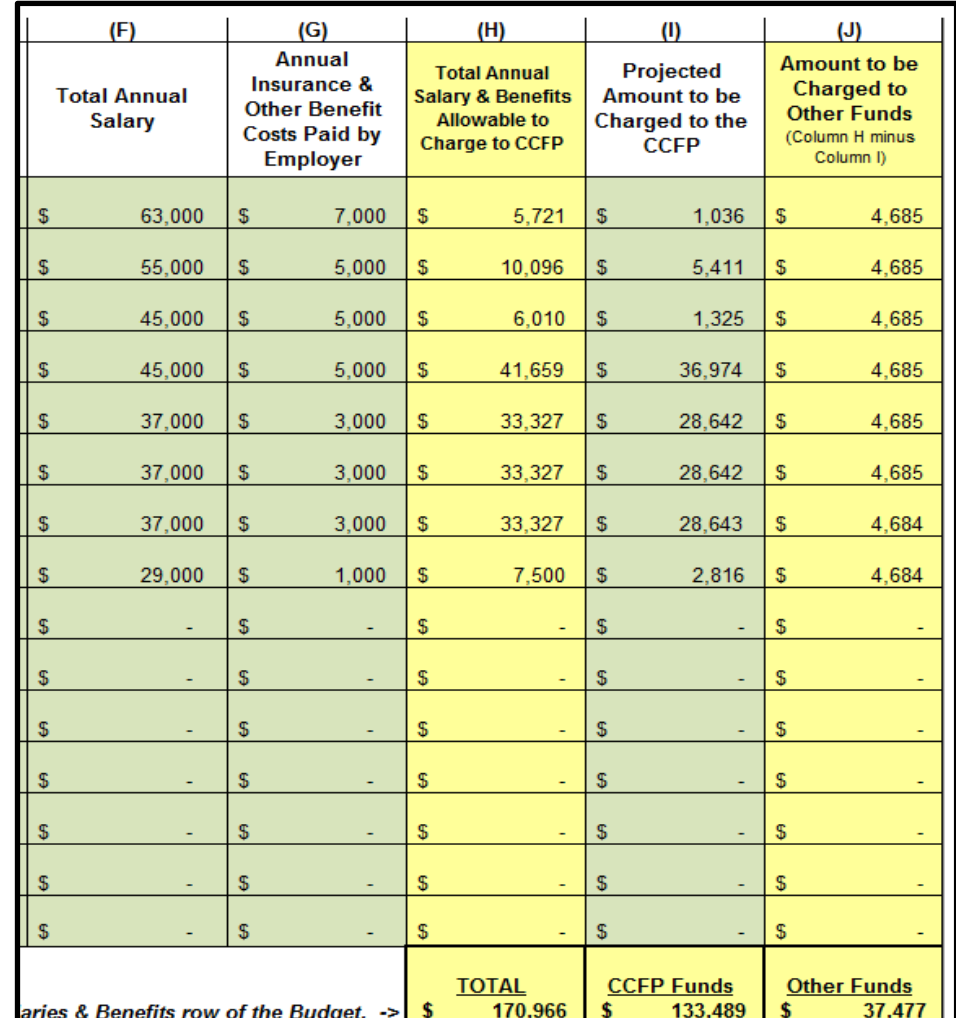

7

#### MANAGEMENT PLAN – MONITORING REQUIREMENTS

#3-5 document that your organization meets monitoring requirements for each of your sites.

- All sponsors must complete #3 and #4
- **Only complete #5 if the number of sites listed in #4 is greater than 25.**
- In #5, complete columns A-D for each employee who performs monitoring activities.
- The activities listed in column B must be specific. See the instructions for examples.
- The totals in column D must match the amounts listed in table 2, column C for each employee.
- The number of full time employees performing monitoring activities is calculated in column E. This number must meet the monitoring ratio of **one FTE for 25-150 sites.**

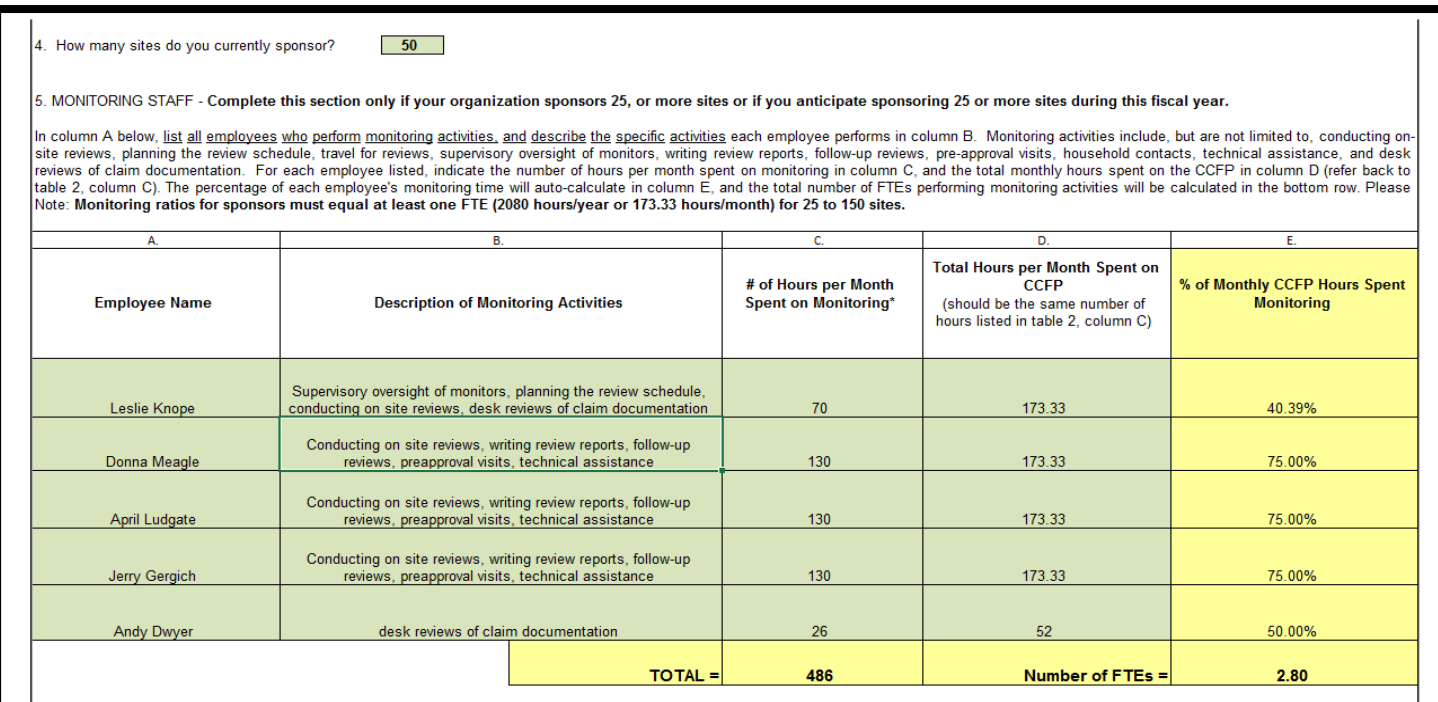

Sponsors with twenty-five (25) or more sites are required to employ at least one full time equivalent (FTE) monitor per 25-150 sites. However, to ensure adequate monitoring, there should be approximately one FTE monitor for not more than 85 sites. An FTE equals one staff year (2080 hours) or a staff month (173.33 hours) and could be one full time staff person who monitors full time; two half time staff who spend all of ime monitoring; two full time staff who spend half of their time monitoring; three full time staff, one of whom monitors 40% of the time, with the other two each spending 30% of their time monitoring, etc.

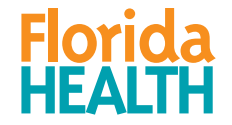

#### MANAGEMENT PLAN – FINAL STEPS

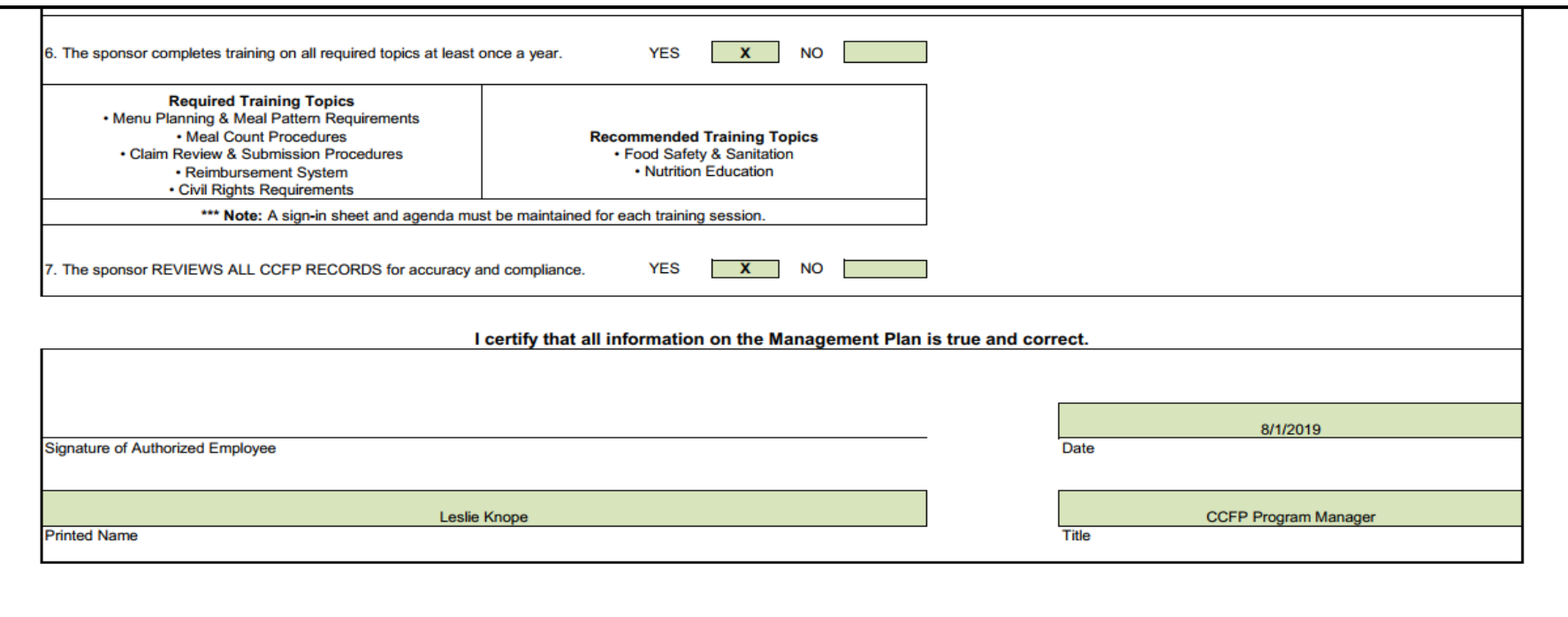

- Complete #6-7 to certify compliance with training and record-keeping requirements.
- Print your name, title, and date.
- A handwritten signature is not necessary for renewing contractors.
- Prospective contractors need to follow guidance in the application packet regarding the submission of this workbook.
- Save a completed copy on your computer using the "save as" function where you can easily locate it. Printing a copy for your use when filling out the budget will be helpful.

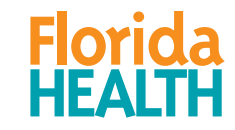

For any questions, contact: Bureau of Child Care Food Programs 850.245.4323

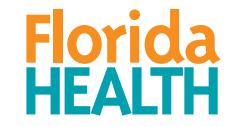